Log-linear Regression (practical)

Note updated April 13, 2019

Wan Nor Arifin Unit of Biostatistics and Research Methodology, Universiti Sains Malaysia.

> *Email: wnarifin@usm.my Website: wnarifin.github.io*

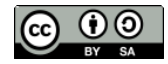

©Wan Nor Arifin under the [Creative Commons Attribution-ShareAlike 4.0 International License.](http://creativecommons.org/licenses/by-sa/4.0/.)

# **Contents**

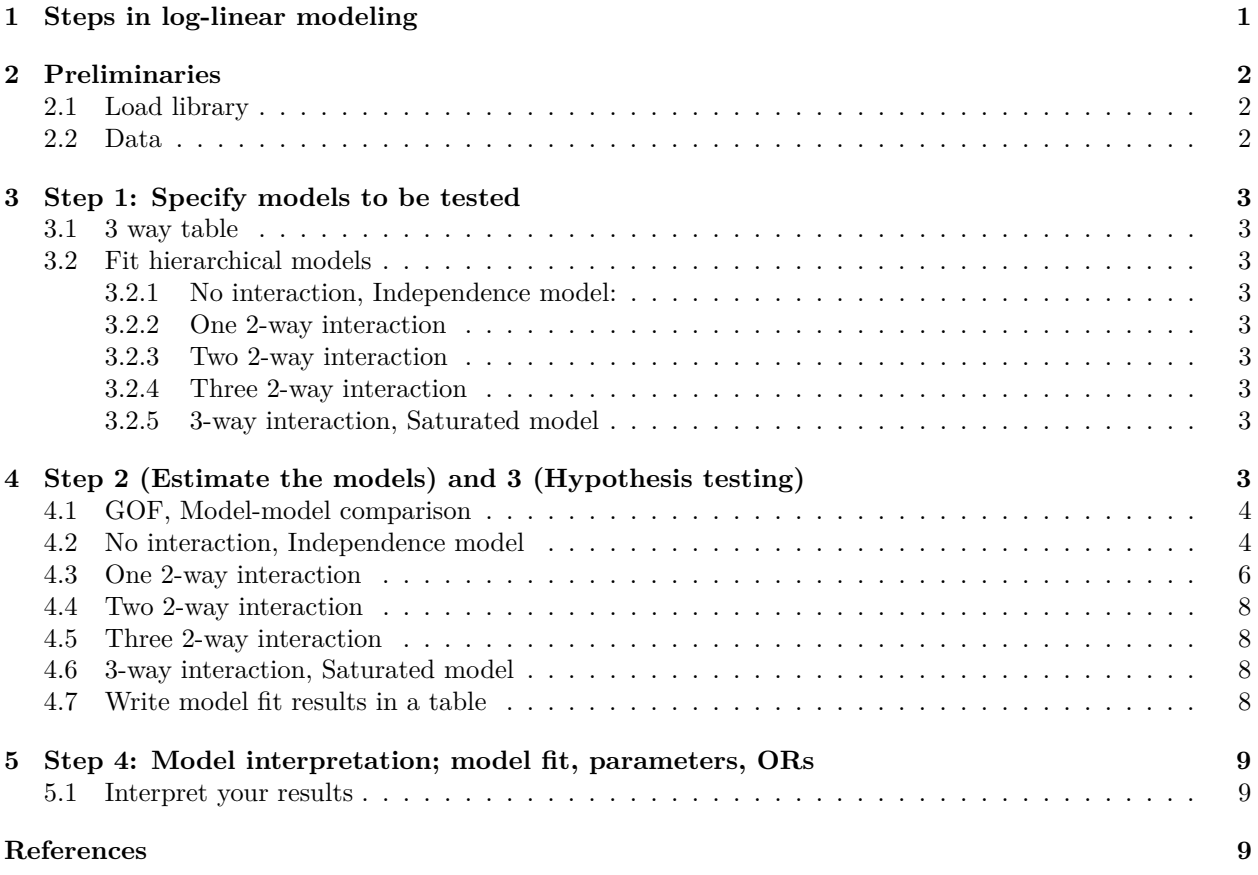

# <span id="page-0-0"></span>**1 Steps in log-linear modeling**

Steps (Eye & Mun [\(2013\)](#page-8-3), pg 81-84):

1. Specify models to be tested

- 2. Estimate the models: parameters, expected frequencies, residuals
- 3. Hypothesis testing: 1. Overall GOF 2. Parameters significance. 3. Standardized residuals  $(\sim z)$
- 4. Model interpretation: model fit, parameters, ORs

## <span id="page-1-0"></span>**2 Preliminaries**

## <span id="page-1-1"></span>**2.1 Load library**

**library**(epiDisplay) *# to use poisgof*

## <span id="page-1-2"></span>**2.2 Data**

Data in Eye & Mun [\(2013\)](#page-8-3), pg. 162:

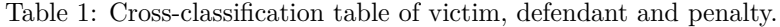

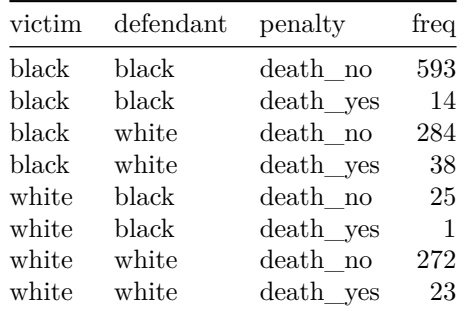

```
penaltyTab = read.table(header = T, text = "
victim defendant penalty freq
black black death no 593
black black death_yes 14
black white death_no 284
black white death_yes 38
white black death_no 25
white black death yes 1
white white death_no 272
white white death_yes 23")
penaltyTab
## victim defendant penalty freq
## 1 black black death_no 593
## 2 black black death_yes 14
## 3 black white death_no 284
## 4 black white death_yes 38
## 5 white black death_no 25
## 6 white black death_yes 1
```
## 7 white white death no 272 ## 8 white white death\_yes 23

## <span id="page-2-0"></span>**3 Step 1: Specify models to be tested**

## <span id="page-2-1"></span>**3.1 3 way table**

3 variables, D, P, V

## <span id="page-2-2"></span>**3.2 Fit hierarchical models**

### <span id="page-2-3"></span>**3.2.1 No interaction, Independence model:**

1. D, P, V

#### <span id="page-2-4"></span>**3.2.2 One 2-way interaction**

- 1. D, PV
- 2. P, DV
- 3. V, DP

#### <span id="page-2-5"></span>**3.2.3 Two 2-way interaction**

- 1. DP, DV
- 2. DP, PV
- 3. DV, PV

### <span id="page-2-6"></span>**3.2.4 Three 2-way interaction**

1. DP, DV, PV

### <span id="page-2-7"></span>**3.2.5 3-way interaction, Saturated model**

1. DPV

In total 9 models.

# <span id="page-2-8"></span>**4 Step 2 (Estimate the models) and 3 (Hypothesis testing)**

These steps are together in results:

- 1. Step 2: Estimate the models.
	- a. Parameters.
	- b. Expected frequencies.
	- c. Residuals.
- 2. Step 3: Hypothesis testing.
	- a. Overall GOF.
	- b. Parameters significance.
	- c. Standardized residuals (~z).

#### <span id="page-3-0"></span>**4.1 GOF, Model-model comparison**

List down X2, G2 for GOF, AIC in table form.

Model comparisons:

penaltyTab

- 1. List down G2, model n vs model n-1; G2\_n-1 G2\_n -> LR Test
- 2. List down delta\_AIC, AIC\_n AIC\_n-1

### <span id="page-3-1"></span>**4.2 No interaction, Independence model**

```
# D, P, V
ll.model0 = glm(freq ~ defendant + penalty + victim, data = penaltyTab, family = poisson) # Step 2
summary(ll.model0) # Step 2 & 3
##
## Call:
## glm(formula = freq ~ definedant + penalty + victim, family = poisson,## data = penaltyTab)
##
## Deviance Residuals:
## 1 2 3 4 5 6 7 8
## 6.830 -3.033 -7.540 1.815 -12.840 -3.631 9.040 3.647
##
## Coefficients:
## Estimate Std. Error z value Pr(>|z|)
## (Intercept) 6.09095 0.04368 139.444 <2e-16 ***
## defendantwhite -0.02560 0.05657 -0.453 0.651
## penaltydeath_yes -2.73744 0.11836 -23.128 <2e-16 ***
## victimwhite -1.06267 0.06474 -16.414 <2e-16 ***
## ---
## Signif. codes: 0 '***' 0.001 '**' 0.01 '*' 0.05 '.' 0.1 ' ' 1
##
## (Dispersion parameter for poisson family taken to be 1)
##
## Null deviance: 1857.90 on 7 degrees of freedom
## Residual deviance: 389.07 on 4 degrees of freedom
## AIC: 442.24
##
## Number of Fisher Scoring iterations: 5
names(ll.model0) # detailed results options
## [1] "coefficients" "residuals" "fitted.values" "effects"
## [5] "R" "rank" "qr" "family"
## [9] "linear.predictors" "deviance" "aic" "null.deviance"
## [13] "iter" "weights" "prior.weights" "df.residual"
## [17] "df.null" "y" "converged" "boundary"
## [21] "model" "call" "formula" "terms"
## [25] "data" "offset" "control" "method"
## [29] "contrasts" "xlevels"
# Residuals, obs vs pred
penaltyTab$pred = ll.model0$fitted.values
```

```
## victim defendant penalty freq pred
## 1 black black death_no 593 441.842508
## 2 black black death yes 14 28.603092
## 3 black white death_no 284 430.674292
## 4 black white death_yes 38 27.880108
## 5 white black death_no 25 152.671093
## 6 white black death yes 1 9.883308
## 7 white white death_no 272 148.812108
## 8 white white death_yes 23 9.633492
cbind(penaltyTab, rawres = with(penaltyTab, freq - pred), stdres = rstandard(ll.model0, type = "pearson"))
## victim defendant penalty freq pred rawres stdres
## 1 black black death_no 593 441.842508 151.157492 18.150369
## 2 black black death_yes 14 28.603092 -14.603092 -3.544471
## 3 black white death_no 284 430.674292 -146.674292 -17.634181
## 4 black white death_yes 38 27.880108 10.119892 2.469017
## 5 white black death_no 25 152.671093 -127.671093 -16.390236
## 6 white black death_yes 1 9.883308 -8.883308 -3.084245
## 7 white white death_no 272 148.812108 123.187892 15.837421
## 8 white white death_yes 23 9.633492 13.366508 4.690347
## stdres = standardized pearson residual: Agresti 3.13, pg81 GOF
poisgof(ll.model0) # G2
## $results
## [1] "Goodness-of-fit test for Poisson assumption"
##
## $chisq
## [1] 389.0726
##
## $df
## [1] 4
##
## $p.value
## [1] 6.385409e-83
penaltyTab$x2 = with(penaltyTab, (freq - pred)^2/pred)
# X2 formula: von Eye & Mun, pg25; Agresti 3.10, pg79
list(results = "X2 GOF", chisq = sum(penaltyTab$x2), df = ll.model0$df.residual, p.value = pchisq(sum(penaltyTab$x2),
   ll.model0$df.residual, lower.tail = F)) # X2
## $results
## [1] "X2 GOF"
##
## $chisq
## [1] 348.065
##
## $df
## [1] 4
##
## $p.value
## [1] 4.589572e-74
AIC(ll.model0)
```

```
## [1] 442.2404
```

```
# Parameters
cbind(round(summary(ll.model0)$coefficients, 3), round(confint(ll.model0), 3))
## Waiting for profiling to be done...
## Estimate Std. Error z value Pr(>|z|) 2.5 % 97.5 %
## (Intercept) 6.091 0.044 139.444 0.000 6.004 6.176
## defendantwhite -0.026 0.057 -0.453 0.651 -0.137 0.085
## penaltydeath_yes -2.737 0.118 -23.128 0.000 -2.978 -2.513
## victimwhite -1.063 0.065 -16.414 0.000 -1.191 -0.937
idr.display(ll.model0) # ORs
##
## Poisson regression predicting freq
##
## crude IDR(95%CI) adj. IDR(95%CI) P(Wald's test)
## defendant: white vs black 0.97 (0.87,1.09) 0.97 (0.87,1.09) 0.651
##
## penalty: death_yes vs death_no 0.06 (0.05,0.08) 0.06 (0.05,0.08) < 0.001
##
## victim: white vs black 0.35 (0.3,0.39) 0.35 (0.3,0.39) < 0.001
##
## P(LR-test)
## defendant: white vs black 0.651
##
## penalty: death yes vs death no < 0.001
##
## victim: white vs black < 0.001
##
\texttt{## Log-likelihood} = -217.1202## No. of observations = 8
## AIC value = 442.2404
# Model-model comparison
AIC(ll.model0) - AIC(ll.model_ <- glm(freq ~ 1, data = penaltyTab, family = poisson)) # vs empty model
## [1] -1462.825
anova(ll.model_, ll.model0, test = "LRT") # vs empty model
## Analysis of Deviance Table
##
## Model 1: freq ~ 1
## Model 2: freq ~ defendant + penalty + victim
## Resid. Df Resid. Dev Df Deviance Pr(>Chi)
## 1 7 1857.90
## 2 4 389.07 3 1468.8 < 2.2e-16 ***
## ---
## Signif. codes: 0 '***' 0.001 '**' 0.01 '*' 0.05 '.' 0.1 ' ' 1
```
## <span id="page-5-0"></span>**4.3 One 2-way interaction**

*# D, PV* ll.model1 = **glm**(freq **~** defendant **+** penalty **\*** victim, data = penaltyTab, family = poisson) *# Step 2* **summary**(ll.model1)

```
##
## Call:
## glm(formula = freq ~ definedant + penalty * victim, family = poisson,## data = penaltyTab)
##
## Deviance Residuals:
## 1 2 3 4 5 6 7 8
## 6.717 -2.641 -7.639 2.270 -12.692 -4.161 9.244 2.866
##
## Coefficients:
## Estimate Std. Error z value Pr(>|z|)
## (Intercept) 6.09608 0.04382 139.123 <2e-16 ***
## defendantwhite -0.02560 0.05657 -0.453 0.651
## penaltydeath_yes -2.82526 0.14273 -19.795 <2e-16 ***
## victimwhite -1.08277 0.06714 -16.128 <2e-16 ***
## penaltydeath_yes:victimwhite 0.30958 0.25573 1.211 0.226
## ---
## Signif. codes: 0 '***' 0.001 '**' 0.01 '*' 0.05 '.' 0.1 ' ' 1
##
## (Dispersion parameter for poisson family taken to be 1)
##
## Null deviance: 1857.90 on 7 degrees of freedom
## Residual deviance: 387.66 on 3 degrees of freedom
## AIC: 442.83
##
## Number of Fisher Scoring iterations: 5
poisgof(ll.model1)
## $results
## [1] "Goodness-of-fit test for Poisson assumption"
##
## $chisq
## [1] 387.658
##
## $df
## [1] 3
##
## $p.value
## [1] 1.043321e-83
penaltyTab$pred = ll.model1$fitted.values
penaltyTab
## victim defendant penalty freq pred x2
## 1 black black death_no 593 444.1128 51.712063
## 2 black black death_yes 14 26.3328 7.455498
## 3 black white death_no 284 432.8872 49.952710
## 4 black white death_yes 38 25.6672 3.673308
## 5 white black death_no 25 150.4008 106.764860
## 6 white black death_yes 1 12.1536 7.984488
## 7 white white death_no 272 146.5992 101.975955
## 8 white white death_yes 23 11.8464 18.546080
```

```
penaltyTab$x2 = with(penaltyTab, (freq - pred)^2/pred)
list(results = "X2 GOF", chisq = sum(penaltyTab$x2), df = ll.model1$df.residual, p.value = pchisq(sum(penaltyTab$x2),
    ll.model1$df.residual, lower.tail = F))
## $results
## [1] "X2 GOF"
##
## $chisq
## [1] 345.3852
##
## $df
## [1] 3
##
## $p.value
## [1] 1.489037e-74
AIC(ll.model1)
## [1] 442.8258
anova(ll.model0, ll.model1, test = "LRT")
## Analysis of Deviance Table
##
## Model 1: freq ~ defendant + penalty + victim
## Model 2: freq ~ defendant + penalty * victim
## Resid. Df Resid. Dev Df Deviance Pr(>Chi)
## 1 4 389.07
## 2 3 387.66 1 1.4146 0.2343
Now repeat same commands for all models. . .
# P, DV V, DP
```
### <span id="page-7-0"></span>**4.4 Two 2-way interaction**

*# DP, DV DP, PV DV, PV*

## <span id="page-7-1"></span>**4.5 Three 2-way interaction**

*# DP, DV, PV*

## <span id="page-7-2"></span>**4.6 3-way interaction, Saturated model**

*# DPV*

## <span id="page-7-3"></span>**4.7 Write model fit results in a table**

| Model                            | G <sup>2</sup> | $\gamma^2$                     |    | df $P$ -value $(G2)$                 | AIC |
|----------------------------------|----------------|--------------------------------|----|--------------------------------------|-----|
| (D, P, V)<br>(D, PV)<br>(models) |                | 389.07 348.07<br>387.66 345.39 | -3 | $< 0.001$ 442.24<br>$< 0.001$ 442.83 |     |

Table 2: Model-model comparison of GOF.

## <span id="page-8-0"></span>**5 Step 4: Model interpretation; model fit, parameters, ORs**

## <span id="page-8-1"></span>**5.1 Interpret your results**

Which model has best model fit? Interpret the chosen model.

# <span id="page-8-2"></span>**References**

Agresti, A. (2002). *Categorical data analysis (2nd ed.* Hoboken, New Jersey: John Wiley & Sons.

Chongsuvivatwong, V. (2018). *EpiDisplay: Epidemiological data display package*. Retrieved from [https:](https://CRAN.R-project.org/package=epiDisplay) [//CRAN.R-project.org/package=epiDisplay](https://CRAN.R-project.org/package=epiDisplay)

<span id="page-8-3"></span>Eye, A. von, & Mun, E. (2013). *Log-linear modeling: Concepts, interpretation, and application*. Hoboken, New Jersey: John Wiley & Sons.

Stevens, J. P. (2009). *Applied multivariate statistics for the social sciences (5th eds.)*. New York: Taylor & Francis Group.